## **Outlook Web App**

Web App

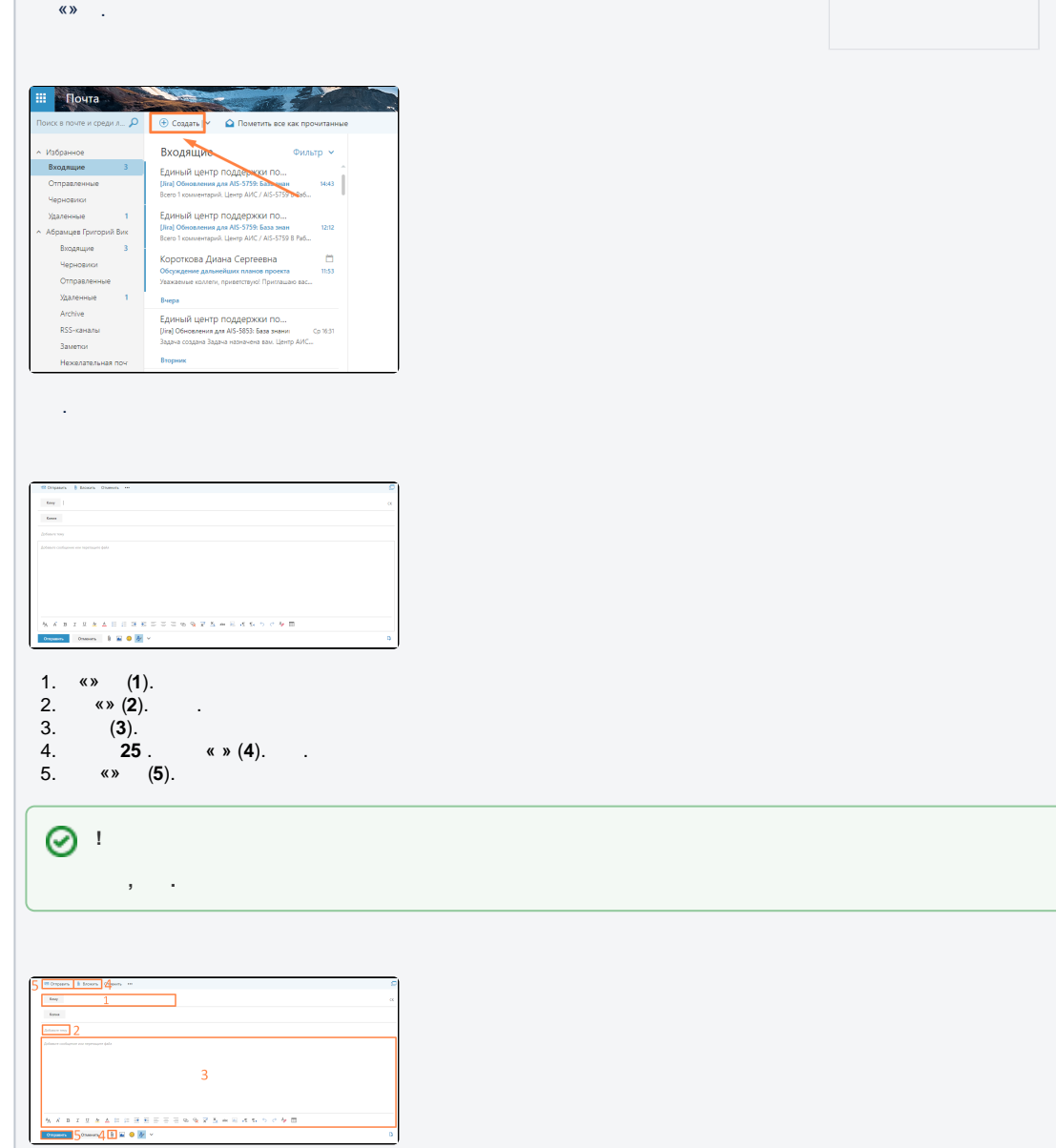